## پروژه پایان دوره

موارد خواسته شده را در اکسس خود اعمال نموده و سپس فایل اکسس را با نام و نام خانوادگیتان ذخیره فرمایید و در محل مشخص شده ارسال نمایید.

1) برای فاکتور فروش شرکت خود یک جدول رابطه ای بسازید بطوریکه موارد زیر را شامل شود.

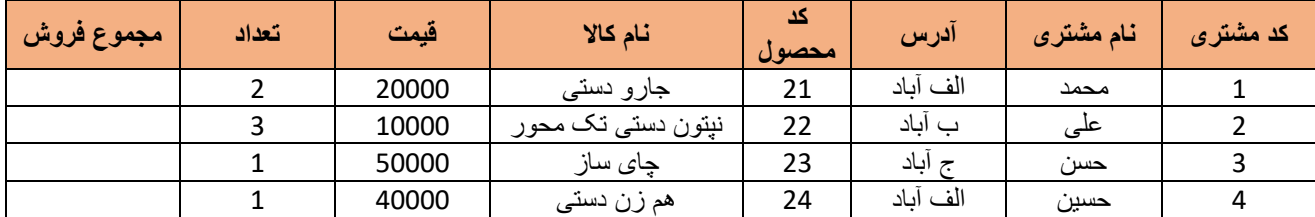

2) برای جدول فوق پرس و جویی طراحی کنید که با کمک آن بتوان لیست تمام مشتریان ازمحله ی الف آباد را مشاهده نمود.

3) پرس و جویی طراحی نمایید که با کمک آن بتوان کلیه اجناس از نوع دستی را مشاهده نمود.

4) برای نشان دادن اجناس از نوع دستی به کارفرما گزارشی تهیه نمایید که شامل موارد زیر باشد.

لوگو- عنوان آبی با متن ضخیم- پس زمینه ی صورتی- تاریخ و ساعت باال- فیلدها ی مرتب شده.